## Accessing the Student Portal

Bromcom's Student Portal is an online web portal that brings together a student's information that can be accessed on any web-enabled device.

The Student Portal enables real-time communication between students and teachers. Using the Student Portal, the student has access to their timetable, attendance, behaviour events, school reports, exam entries, exam timetables (including seating) and exam results.

It is important that students log into the system regularly to check for any important school information.

There is also a dedicated smartphone app provides the added convenience of allowing featureful access on Android and iPhones.

## www.bromcomvle.com

- Select Login with Microsoft Account
- Username is the student's school email address:

e.g. 16AStudent@students.stratfordschool.co.uk

 Password is the password used to access the school systems.

If students are experiencing issues logging on to the system then they need to email helpdesk@stratfordschool.co.uk

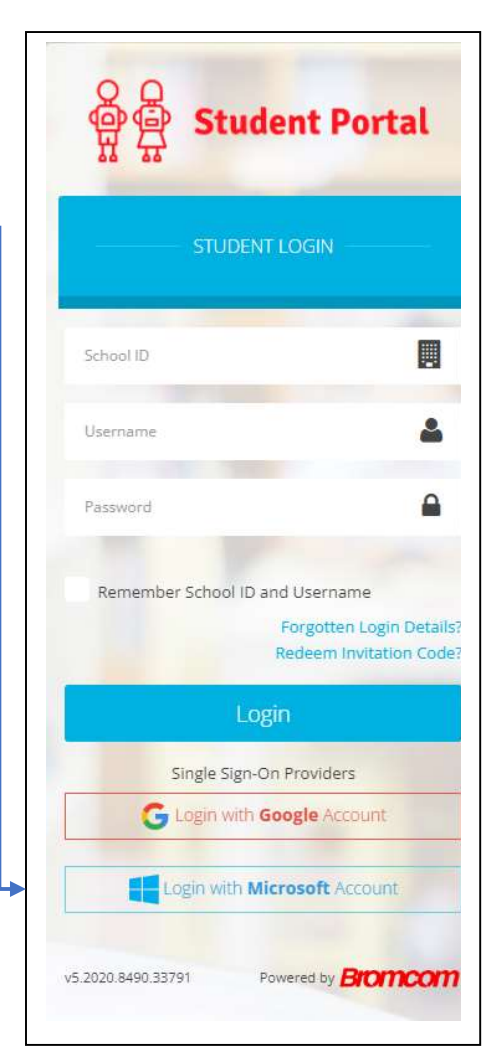